## **OS128**

 $OS128$  JJ OS

 $JJ \, OS$ 

 $OS128$  OS

## MAIN SAVE LOAD SLIDER RECORD PROGRAM MIXER GRID STEP EDIT SONG OTHER

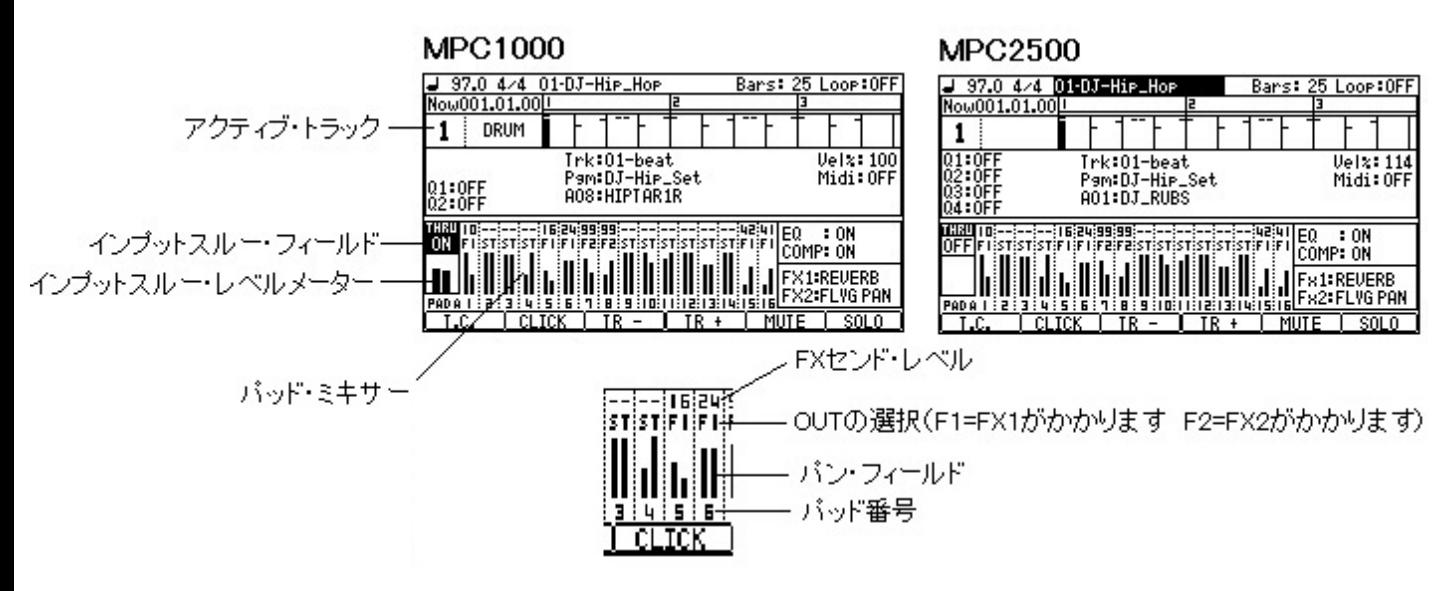

## $\mathbf{Q}$ -link  $\mathbf{Q}$ -link  $\mathbf{Q}$ -link  $\mathbf{Q}$ -link  $\mathbf{Q}$ -link  $\mathbf{Q}$

**MPC1000** 

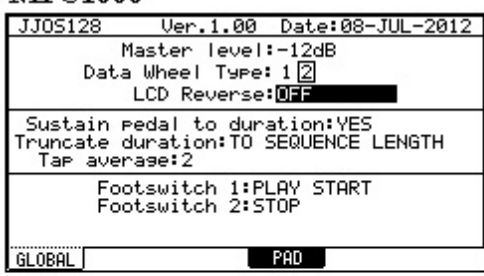

 $\mathcal{D}$ 

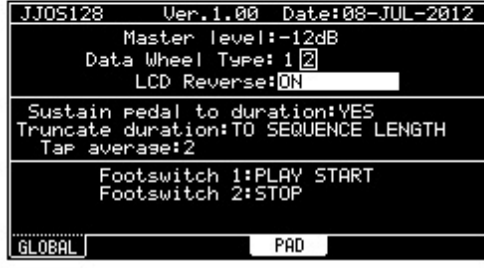

## **MPC2500**

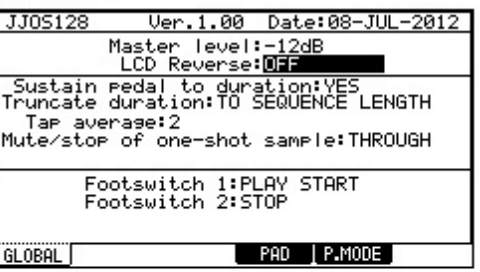

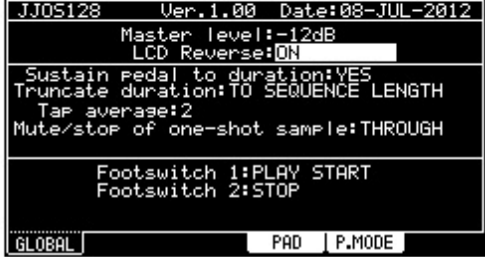